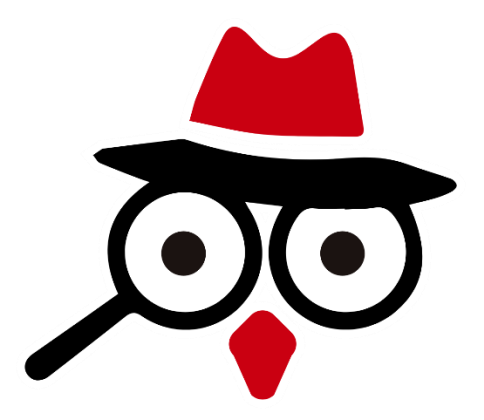

## 龍華 - Learner Plus 教師帳號註冊

## 教學文件

2021-08-30

## **教師帳號註冊**

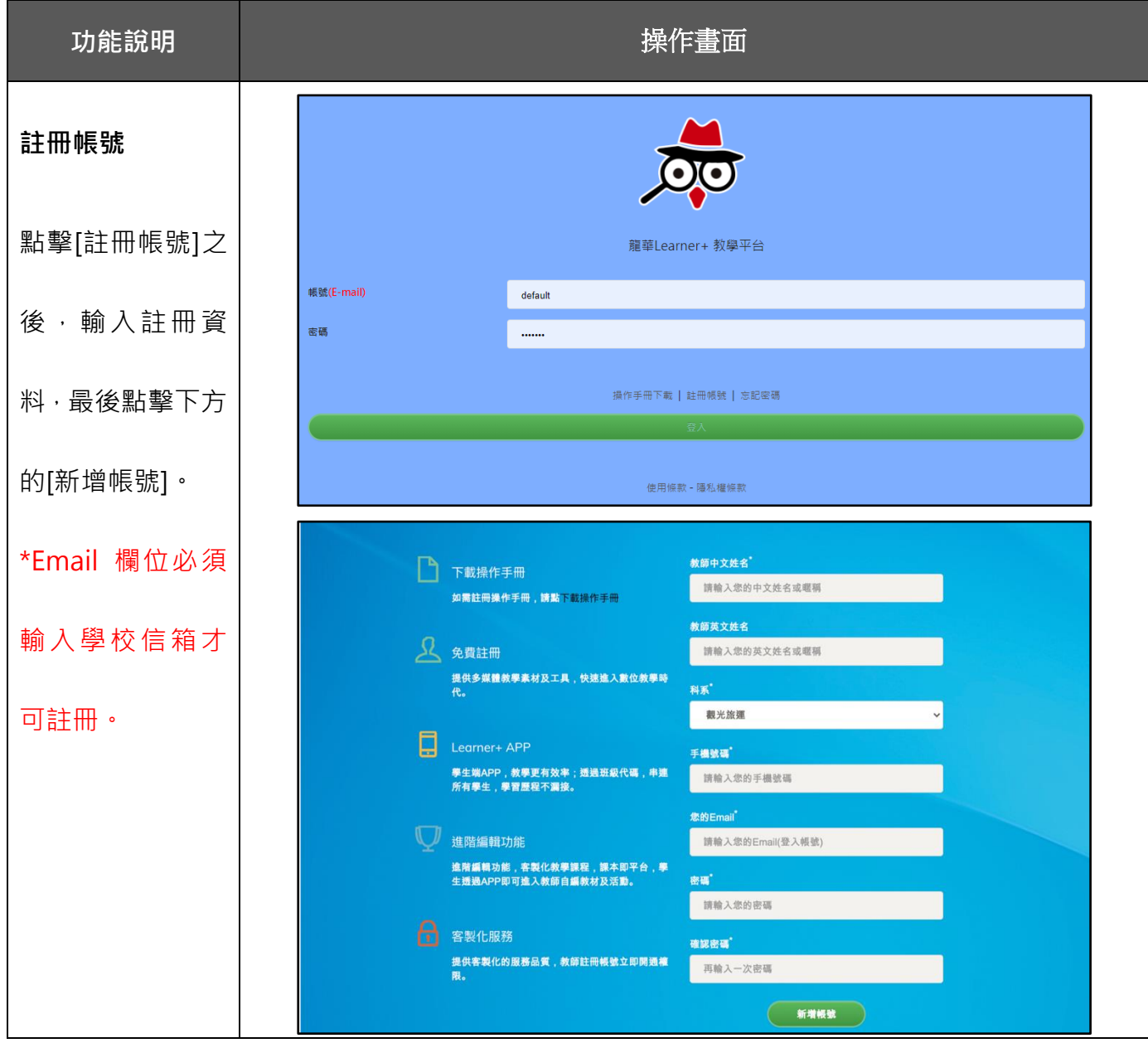